государственное бюджетное общеобразовательное учреждение Самарской области основная общеобразовательная школа №2 городского округа Отрадный Самарской области

> Приказ № 225-7 от 30.082021г. И.о директора ГБОУ ООЩ №2  $\pi$

УТВЕРЖДЕНО:

## ПРОГРАММА ВНЕУРОЧНОЙ ДЕЯТЕЛЬНОСТИ

(общеинтеллектуальное направление) «Занимательная информатика» 3-4 класс

(с использованием оборудования центра «Точка роста»)

Срок реализации: 2 года

### СОСТАВИТЕЛИ

Должность: учитель информатики и ИКТ ФИО: Ворошилова Наталья Сергеевна

#### «COLTACOBAHO»

Заместитель директора по УВР:

Monceesa H.H.

## «СОГЛАСОВАНО НА ЗАСЕДАНИИ ШМО»

Рекомендуется к утверждению Протокол № 1 от 30.08. 2021 г. Председатель ШМО - САЗУ

Абрамова Е.В.

### Аннотация к рабочей программе внеурочной деятельности «Занимательная информатика» 3 - 4 класс

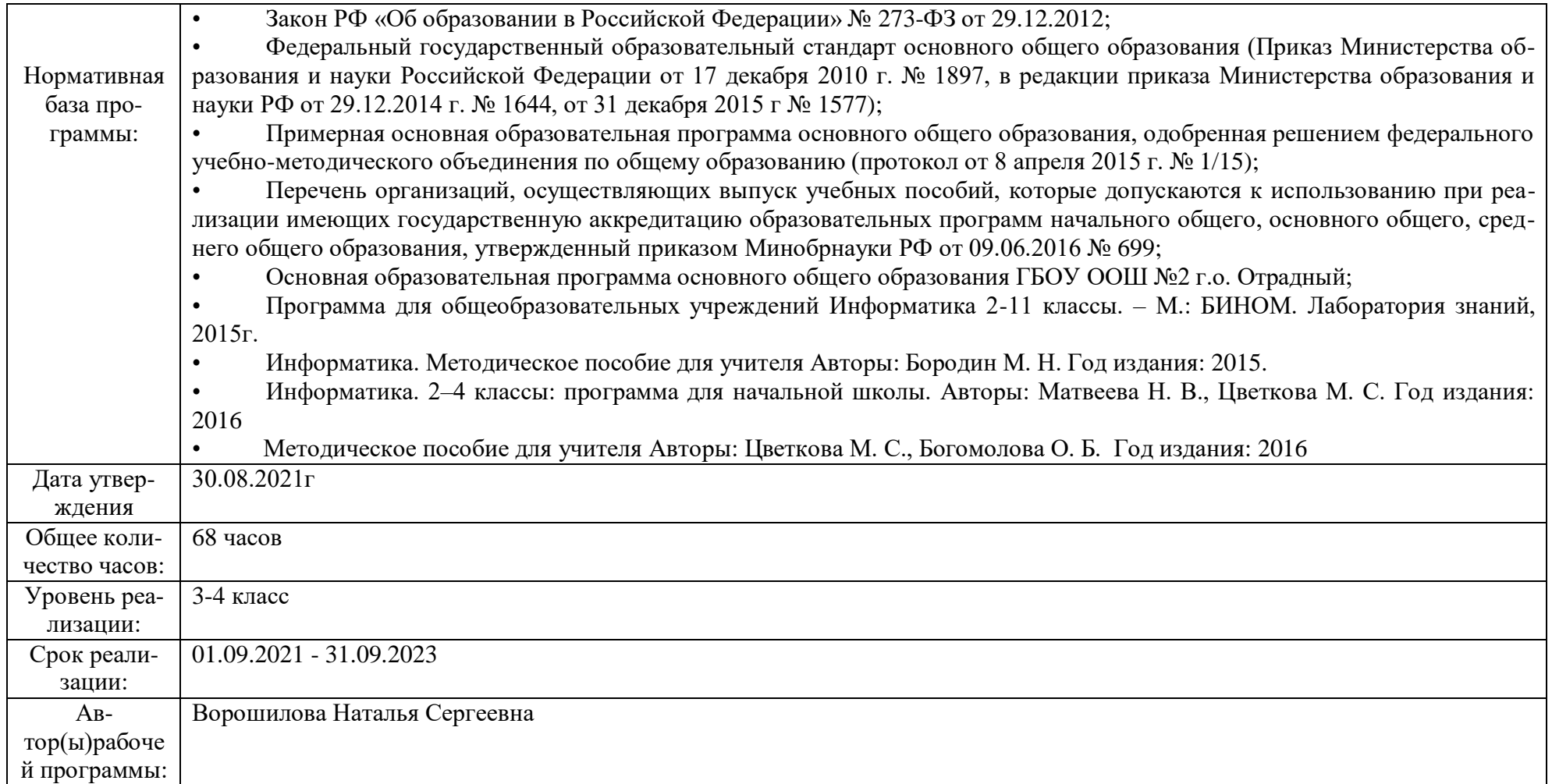

**Программа адаптирована для школы, в которой в условиях инклюзии обучаются дети с ОВЗ, которым ПМПК рекомендовала обучение по адаптированной образовательной программе для детей с ЗПР (вариант 7.1), а также дети со школьными трудностями различного характера.**

## **Учебно-методический комплект**

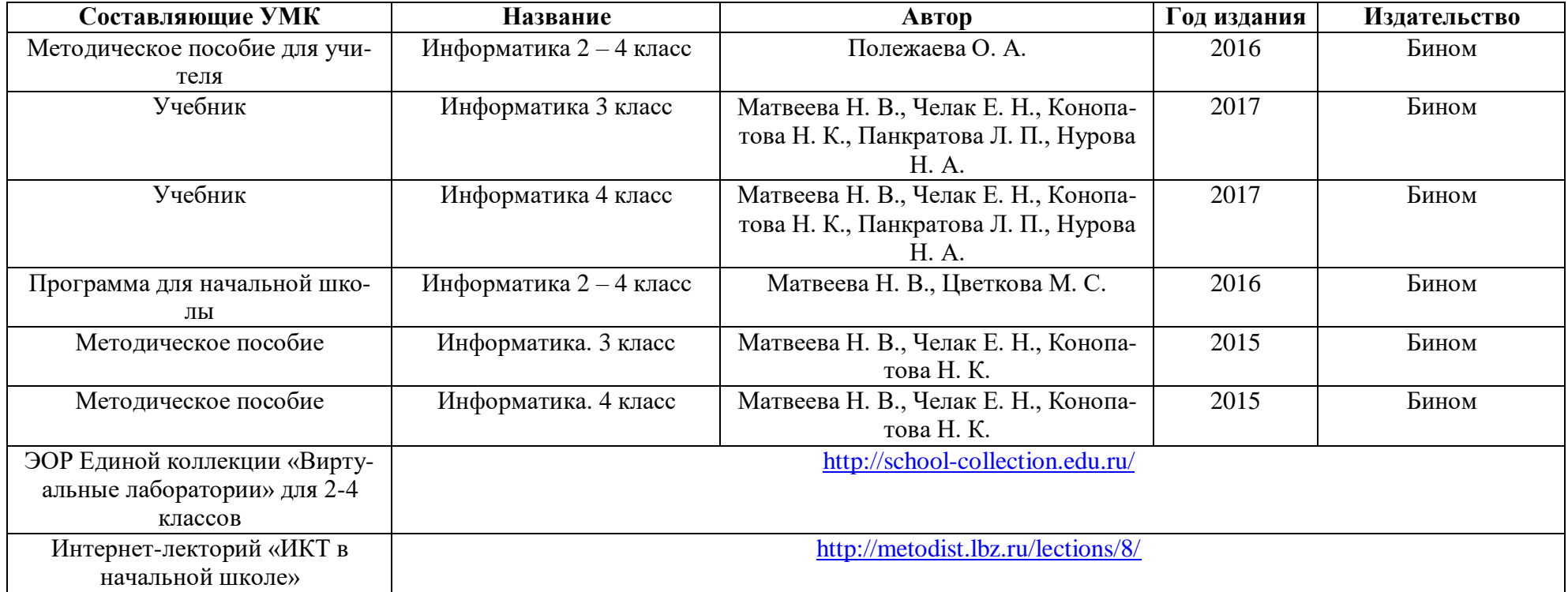

# **Планируемые результаты освоения учебного предмета, курса**

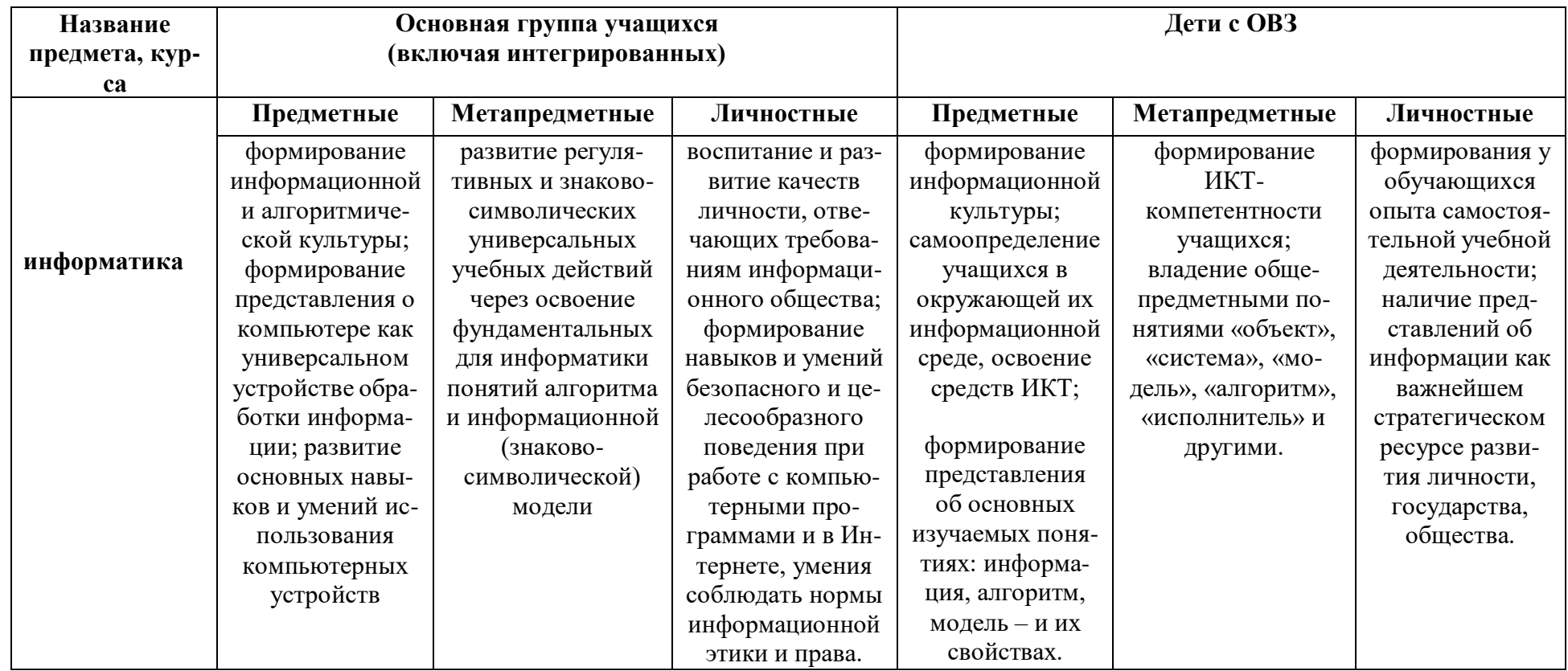

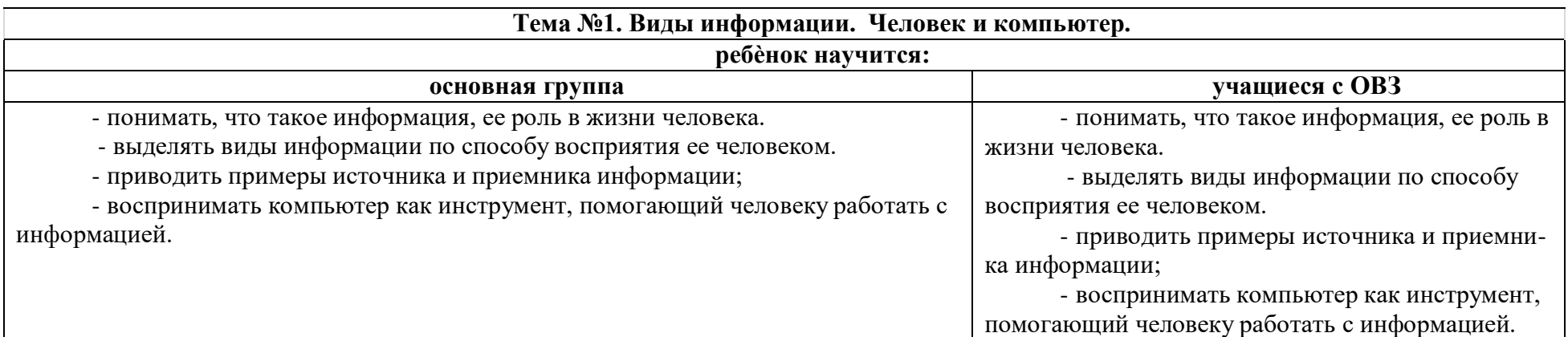

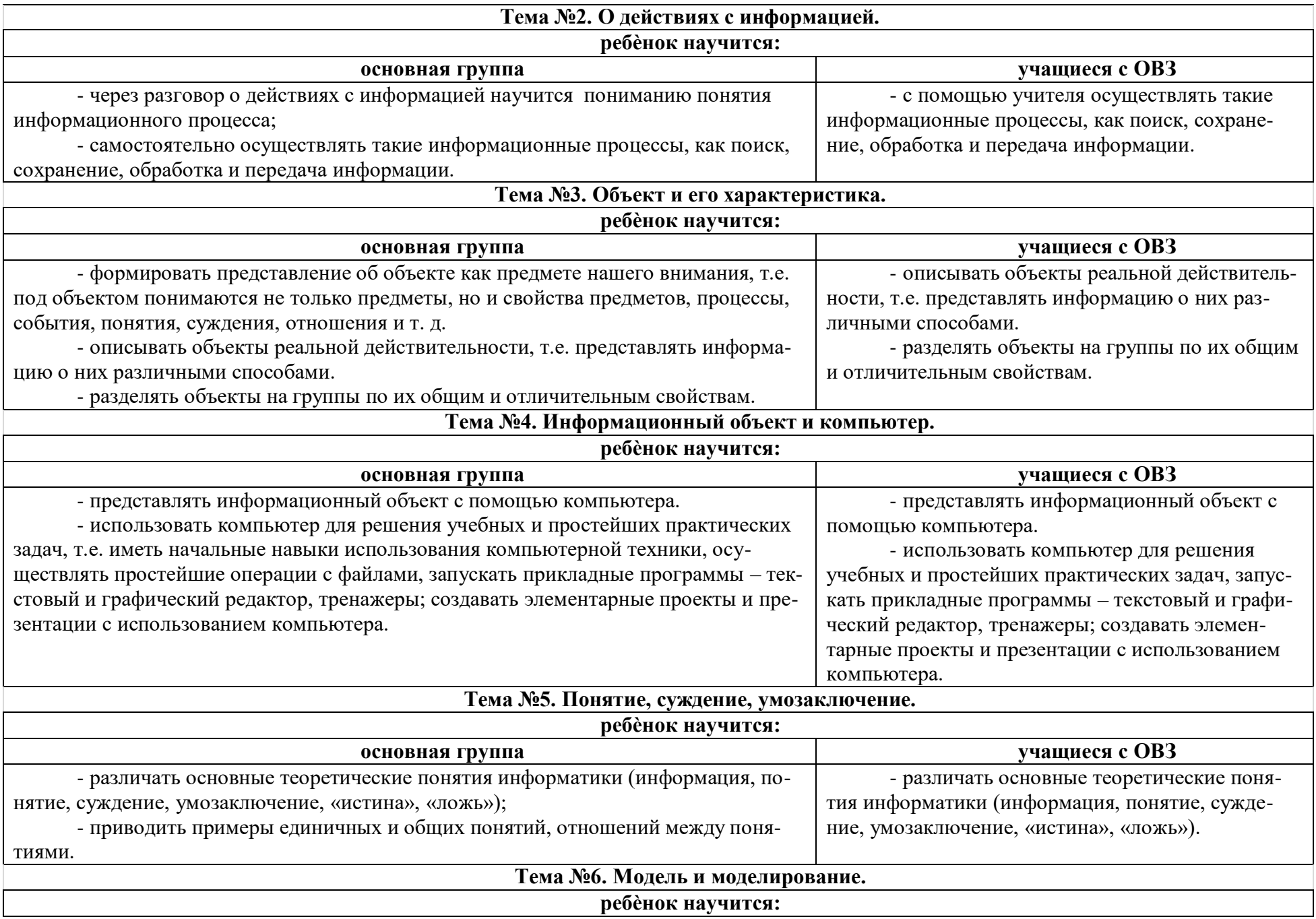

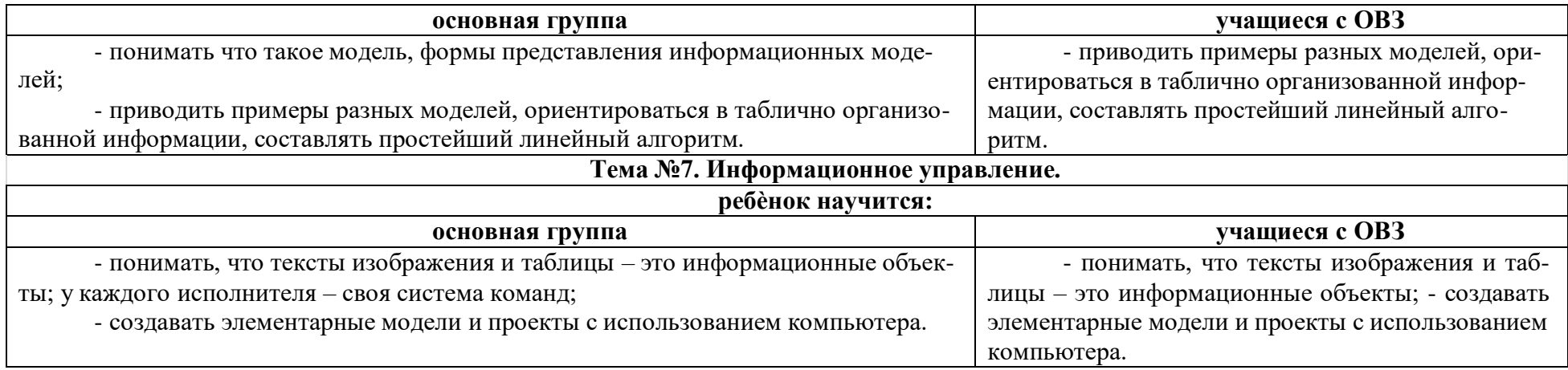

### **Коррекционно - развивающие задачи:**

Процесс обучения любому предмету в школе носит развивающий характер и одновременно имеет коррекционную направленность, учитывая контингент учащихся. При обучении информатике коррекционно-развивающие задачи определяются особенностями развития психических процессов учащихся школы, и реализация этих задач должна быть направлена на развитие познавательной деятельности, речи, эмоционально-волевой сферы, личностных качеств с учетом как типических общих закономерностей развития детей с нарушением интеллекта, так и структуры дефекта каждого ученика.

У детей с ЗПР наблюдается некоторое недоразвитие сложных форм поведения, чаще всего при наличии признаков незрелости эмоционально-личностных компонентов: повышенная утомляемость и быстрая истощаемость, несформированность целенаправленной деятельности, а также интеллектуальных операций, основных определений и понятий. К настоящему времени не разработаны специальные государственные учебные программы для коррекционных классов, в том числе и по информатике, не издано специальной учебной и учебнометодической литературы. Обучение проводится на основе программ для общеобразовательных учреждений, составленных в соответствии с требованиями к обязательному минимуму содержанию основного общего образования.

Необходимо адаптировать содержание обучения с учетом уровня и особенностей развития таких учащихся. Программа также рассчитана на обучающихся, имеющих задержку психического развития, ограниченные возможности здоровья.

При составлении программы учитывались следующие особенности детей: неустойчивое внимание, малый объѐм памяти, затруднения при воспроизведении учебного материала, несформированность мыслительных операций (анализ, синтез, сравнение), плохо развитые навыки чтения, устной и письменной речи. Процесс обучения таких школьников имеет коррекционно-развивающий характер, направленный на коррекцию имеющихся у обучающихся недостатков в развитии, пробелов в знаниях и опирается на субъективный опыт школьников и связь с реальной жизнью.

Изучение информатики направлено на достижение следующих целей:

1) коррекционно-обучающая: - овладение прочными знаниями и умениями необходимыми для применения в повседневной жизни, будущей трудовой деятельности, для решения задач;

2) коррекционно-развивающая: - формирование качеств личности, необходимых человеку для полноценной жизни в современном обществе: ясность и точность мысли, критичность мышления, интуиция, логическое мышление, элементы алгоритмической культуры, пространственных представлений, способность к преодолению трудностей;

3) коррекционно-воспитательная: - воспитание культуры личности, отношения к информатике как к части общечеловеческой культуры, понимание значимости информатики для научно-технического прогресса.

В процессе обучения информатике в школе решаются следующие коррекционно-развивающие задачи:

*1. Развитие и коррекция внимания*

*2. Активизация познавательной деятельности учащихся;*

- *3. Повышение уровня их умственного развития;*
- *4. Развитие навыков самостоятельной работы;*
- *5. Коррекция недостатков эмоционально-личностного развития;*
- *5. Социально-трудовая адаптация;*
- *6. Формирование IT-компетентности учащихся;*
- *7. Формирование и закрепление умений и навыков планирования деятельности, самоконтроля, развитие умений воспринимать и использовать информацию из разных источников (радио, телевидение, литература) в целях успешного осуществления учебнопознавательной деятельности;*

*8. Формирование гибкости мышления.*

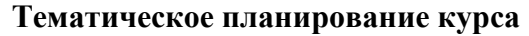

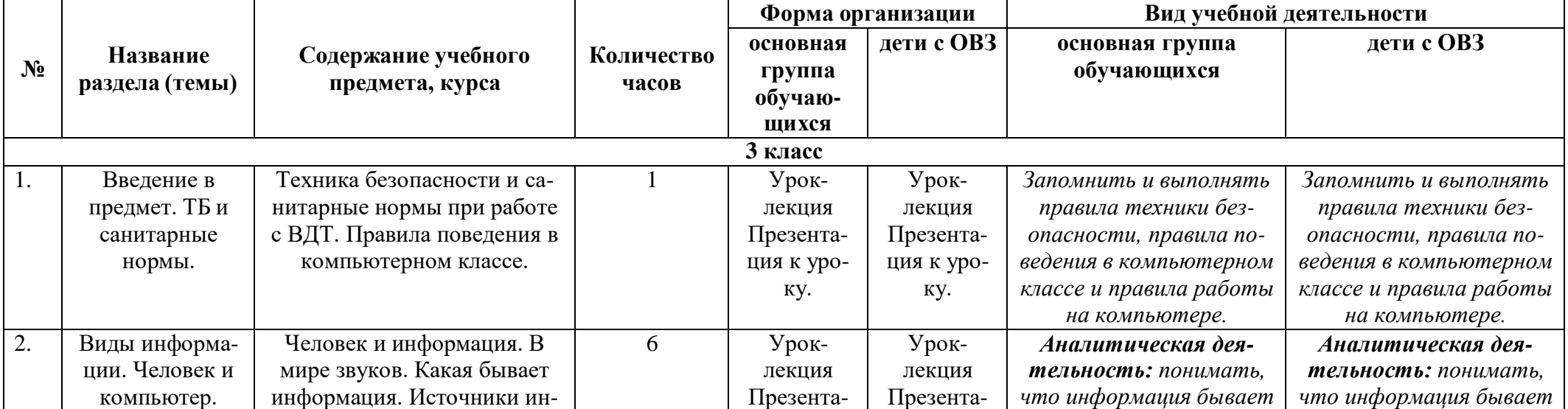

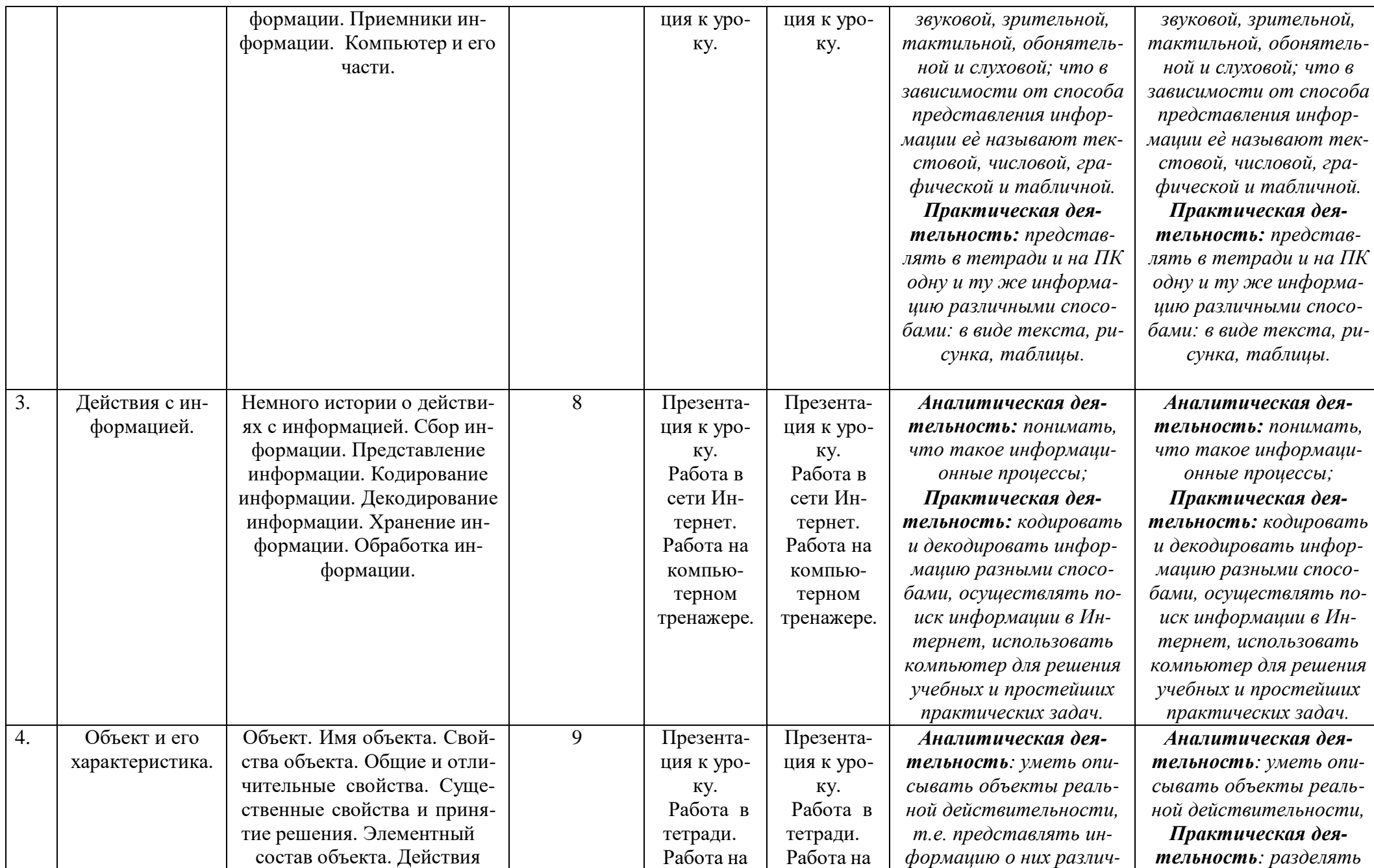

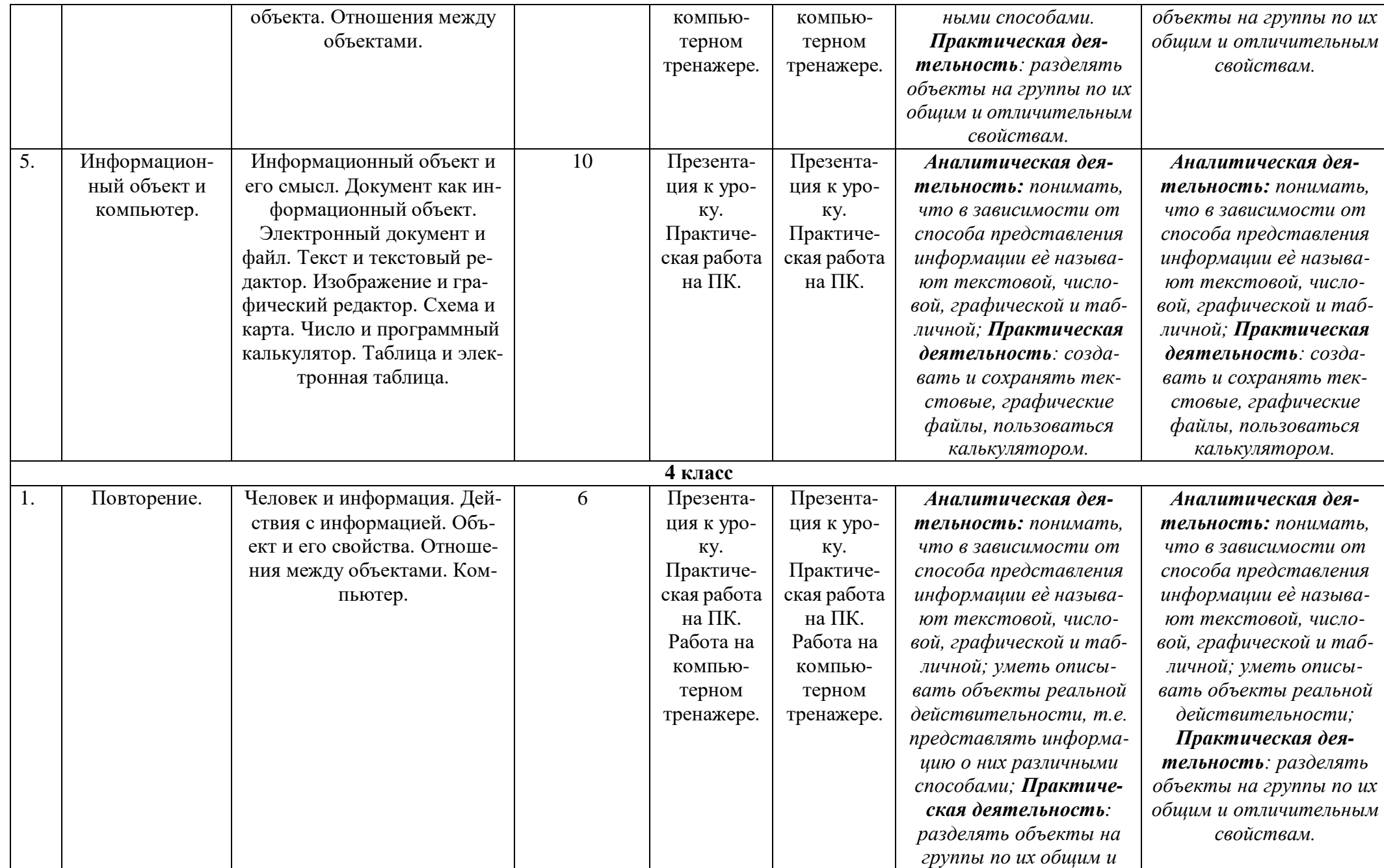

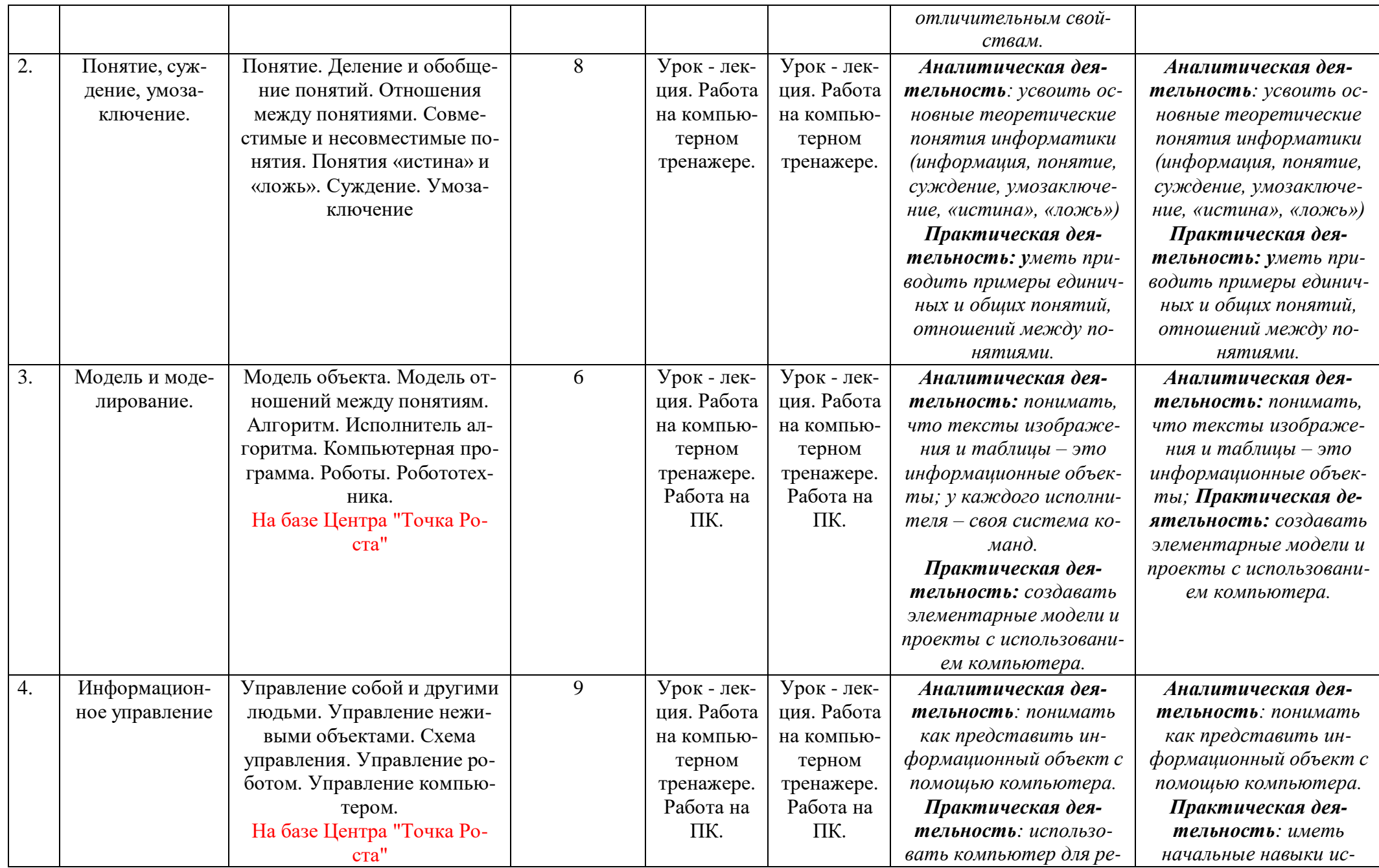

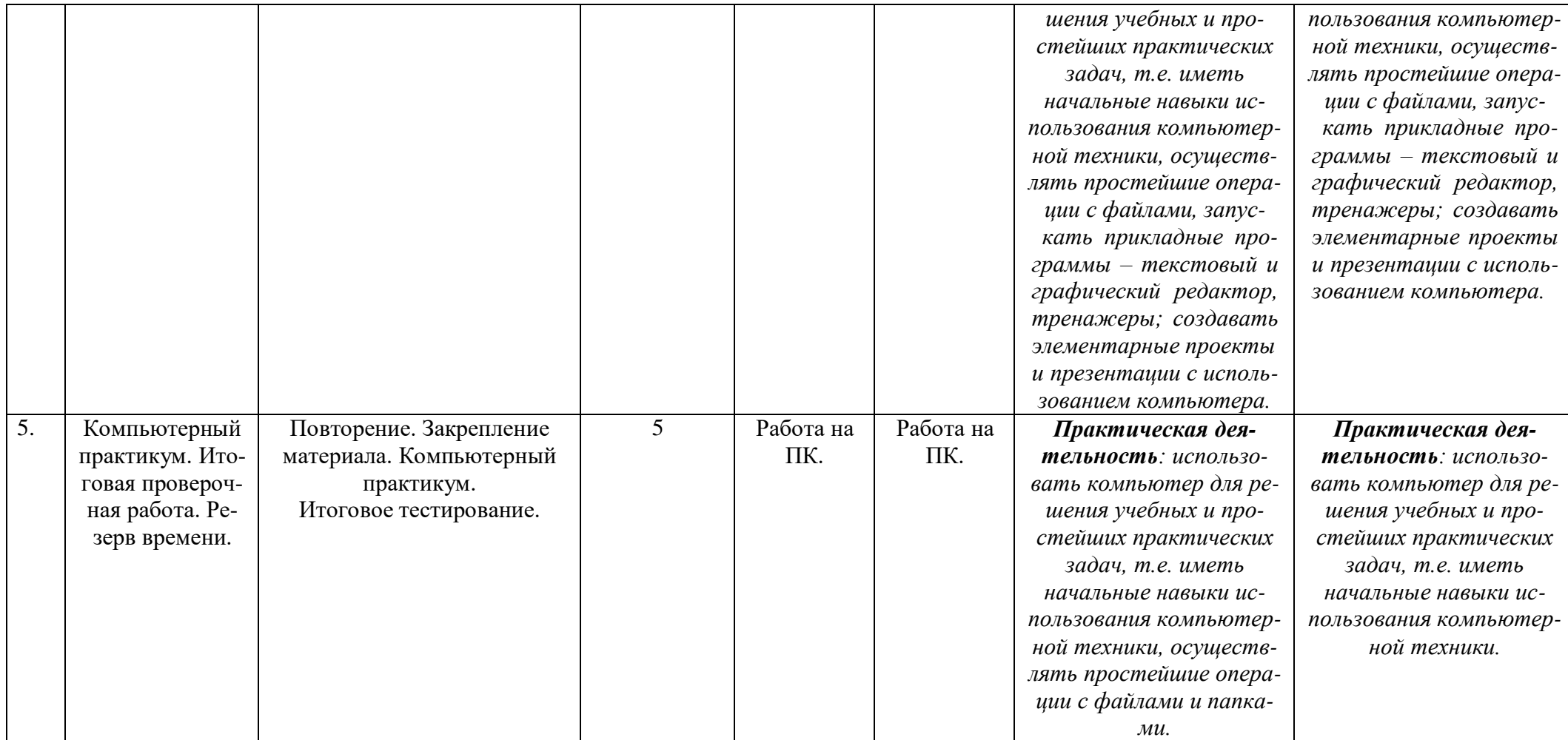

## **Формы контроля и критерии оценки результатов:**

**Итоговая проверочная работа по информатике**

**3 класс**

Фамилия, имя

**Задание 1-5. Напиши названия видов информации по способу еѐ восприятия (с помощью органов чувств). (5б)**

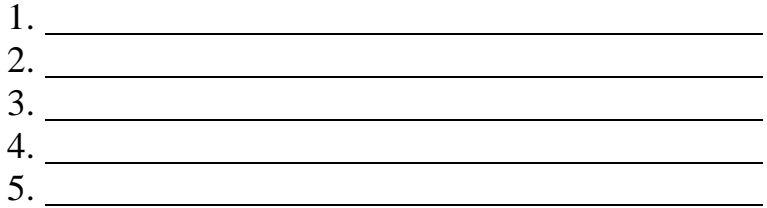

**Задание 6 -7. Соедини стрелками по смыслу. (2б)**

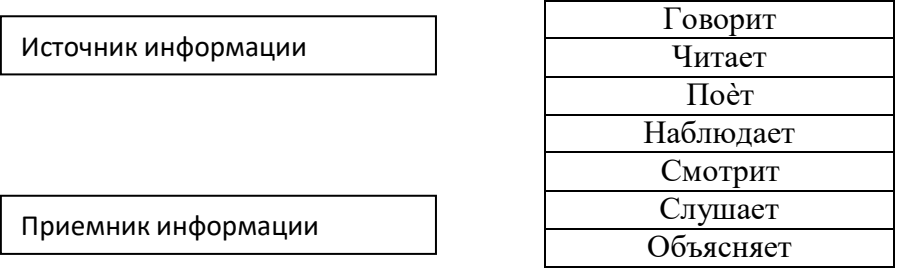

**Задание 8. Найди и соедини стрелкой долговечные носители информации. (1б)**

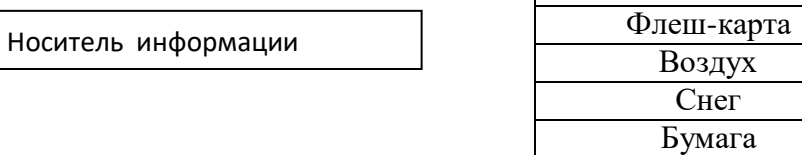

Камень

## **Задание 9. Дополни предложение. (2б)**

Люди используют компьютер для

### **Задание 10. Укажи порядок действий для сбора и хранения информации. (1б)**

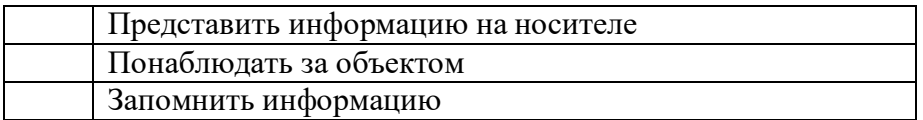

## **Задание 11-12. Соедини стрелками по смыслу. (4б)**

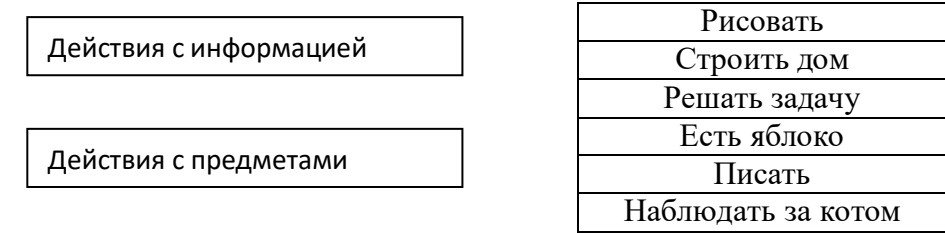

## **Задание 13 -15. Представь рисунком текстом и числом информацию о том, сколько тебе лет. (3б)**

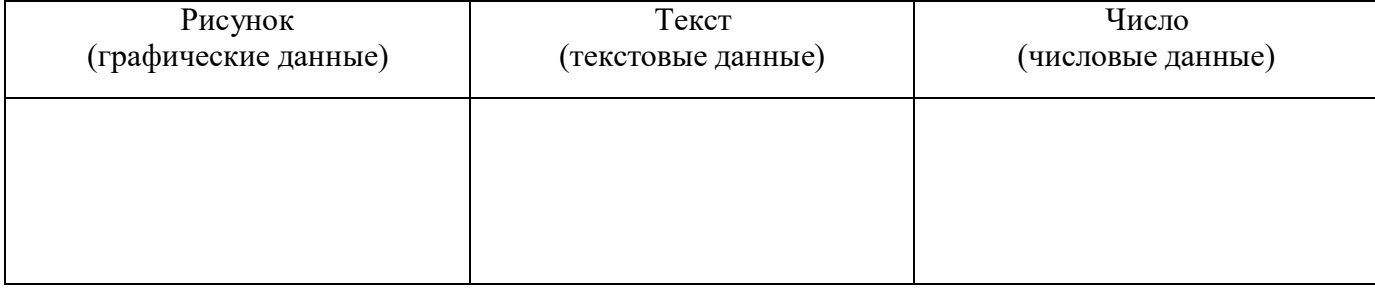

## **Задание 15 -16. Обработай информацию. (2б)**

Представь себе треугольник и квадрат. Преобразуй свой мысленный образ в графические данные и текстовые данные.

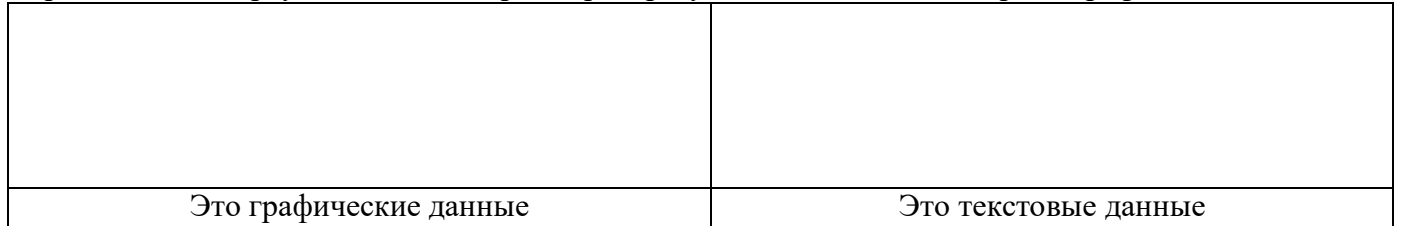

## **Задание 16 -17. Ответь на вопросы. (2б)**

а) Какое свойство указывает на форму объекта?

- круглый
- синий
- далѐкий
- полезный
- б) Какое свойство указывает на размер объекта
	- круглый
	- синий
	- большой
	- нужный

## **Задание 18. Выбери правильное утверждение. (1б)**

- Компьютер служит или для хранения, или для обработки, или для передачи информации.
- Компьютер служит и для хранения, и для обработки, и для передачи информации

## **Задание 19-20. Выбери верный ответ. (2б)**

- а) Системные программы служат для
- Создания новых программ
- Обеспечения работы компьютера
- Решения задач пользователя
- б) Для работы со звуком служат
- Колонки, микрофон и наушники
- Клавиатура и мышь
- Принтер и сканер

## Итого максимально 25 баллов

Проверочная работа оценивается баллами. С помощью баллов высчитывается качество выполнения работы в процентах.

Перевод процентов в оценки: 100% - 85% - «5» 84% - 65% - «4» 64% - 40% - «3» Меньше 40% - «2» Если задание выполнено на оценку «3» и выше, за курс внеурочной деятельности учащемуся ставится «зачет».

### **Итоговая проверочная работа по информатике**

**4 класс**

Фамилия, имя

## **Задание 1. Объедини в группы виды информации (соедини стрелками). (4б)**

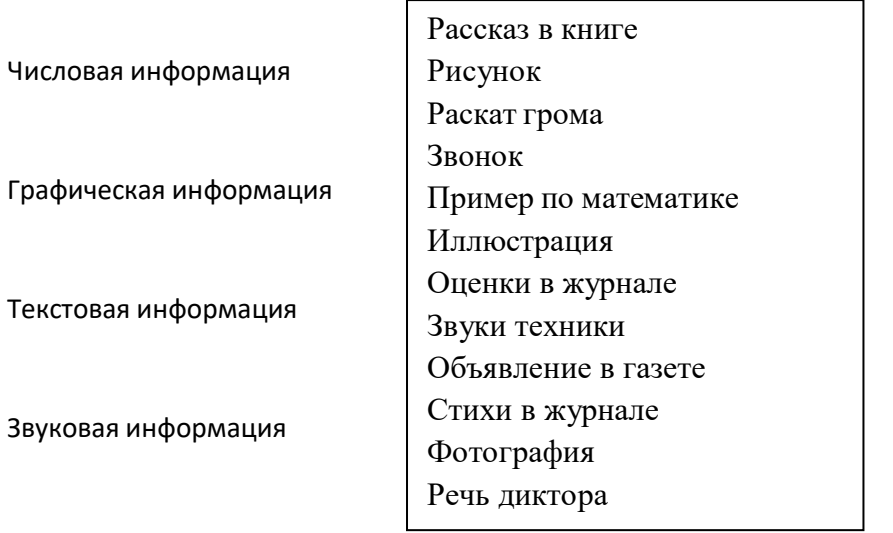

#### **Задание 2. Заполни таблицу. (8б)**

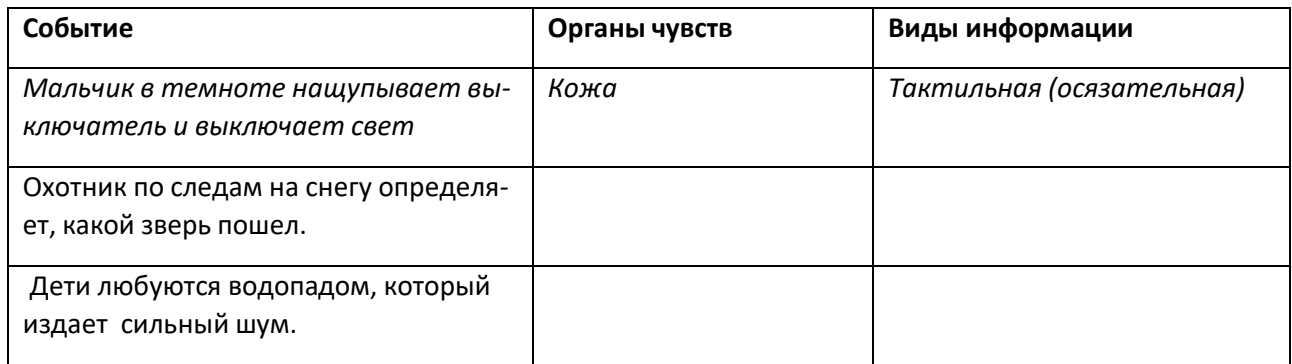

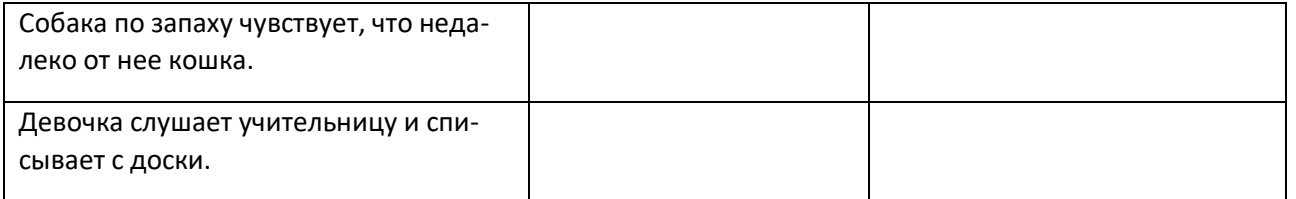

#### **Задание 3. Соедини стрелкой только с тем, что считаешь правильным. (2б)**

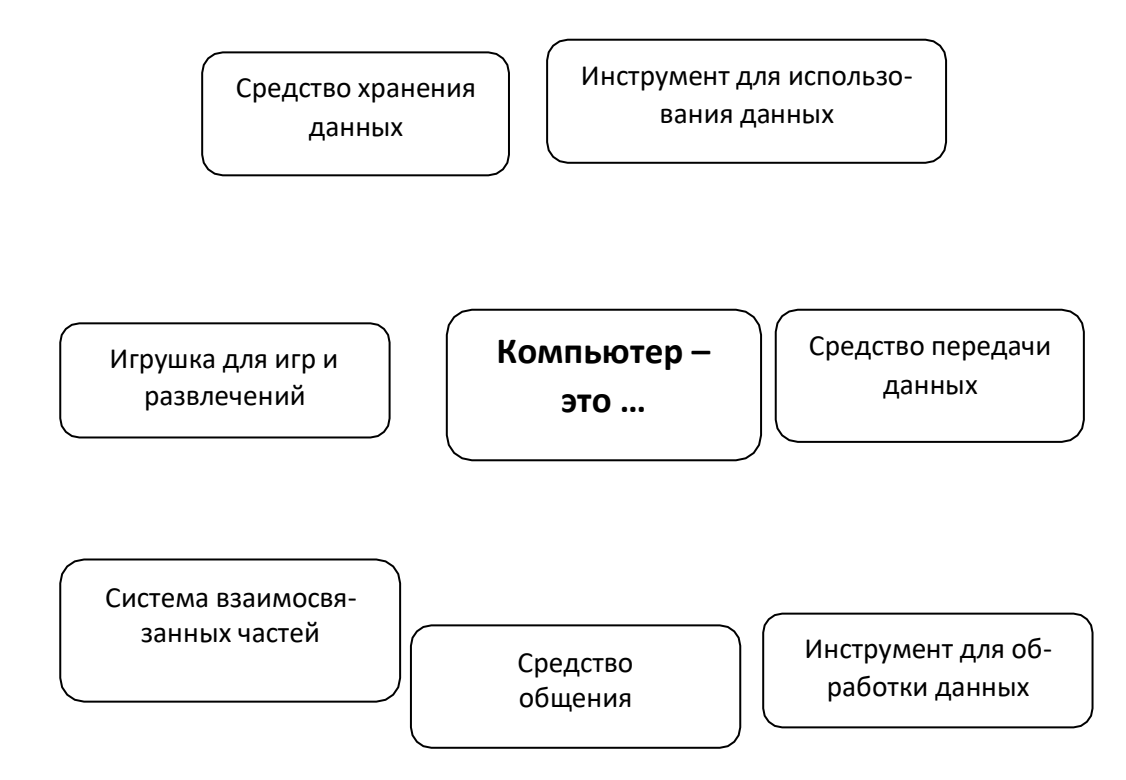

#### **Задание 4. Соедини по смыслу (2б)**

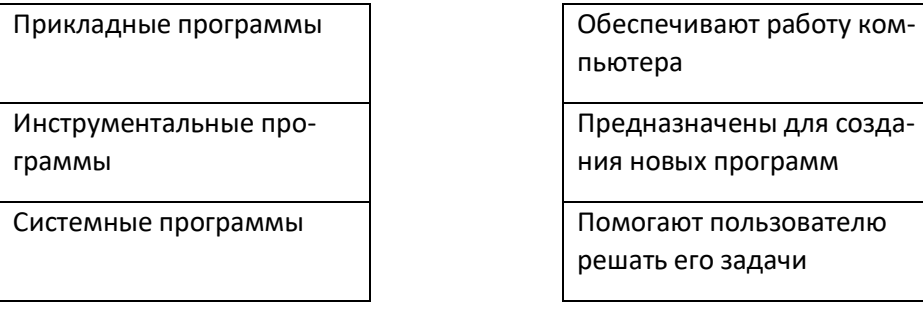

**Задание 5. Подчеркни, какие действия можно совершать с понятиями. (2б)**

ОБОБЩЕНИЕ СЛОЖЕНИЕ ДЕЛЕНИЕ ВЫЧИТАНИЕ

**Задание 6. Это схема обобщения понятия «собака». Нарисуй на схеме стрелки в нужном направлении. (1б)**

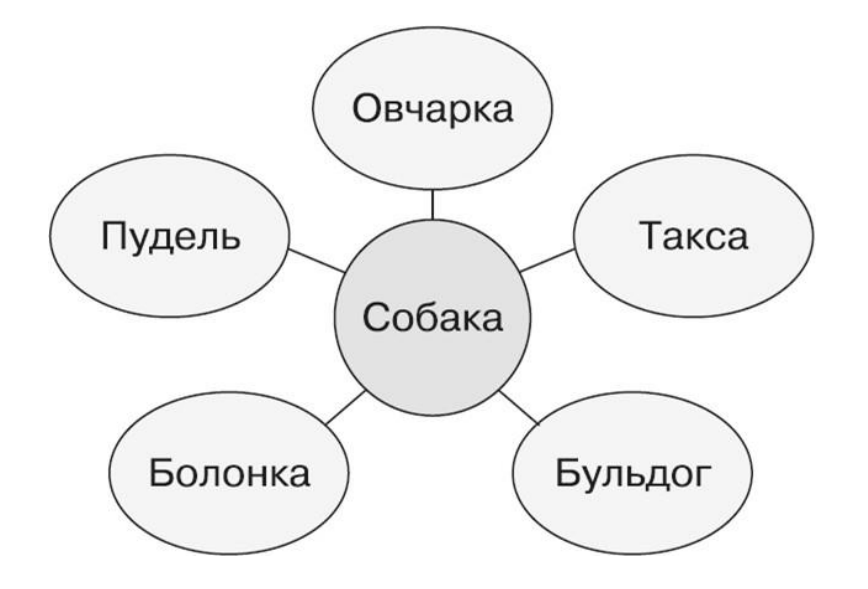

#### **Задание 7. Отметь предложения, которые являются суждениями. (3б)**

Очень вкусное яблоко

На улице идет дождь

Компьютер – помощник человека при счете

 $y_{pa}$ !

Я иду гулять

Сколько тебе лет?

#### **Задание 8. Сделай заключение на основании посылок. (2б)**

ПОСЫЛКА: Все буквы - знаки

ПОСЫЛКА: А является буквой

ЗАКЛЮЧЕНИЕ:

**Задание 9. Отметь «Х» материальные модели, «V» - информационные. (2б)**

фотография

скульптура

макет школы

карта мира

иллюстрация в учебнике

плюшевый мишка

таблица

### **Задание 10. Рассмотри и дополни таблицу. (2б)**

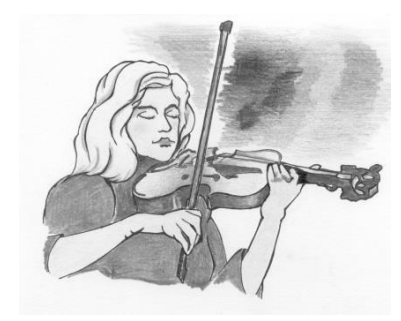

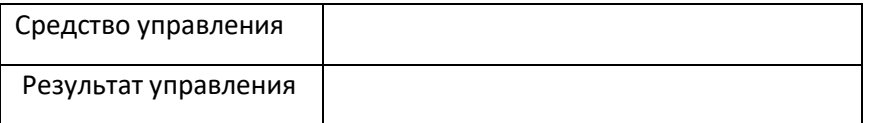

#### **Задание 11. Подчеркни названия электронных устройств, с помощью которых можно передать информацию. (2б)**

РАДИО ПРИНТЕР КОМПЬЮТЕР МЫШЬ КЛАВИАТУРА ТЕЛЕФОН ТV

#### **Задание 12. Соедини стрелками по смыслу свойство информации и жизненную ситуацию. (2б)**

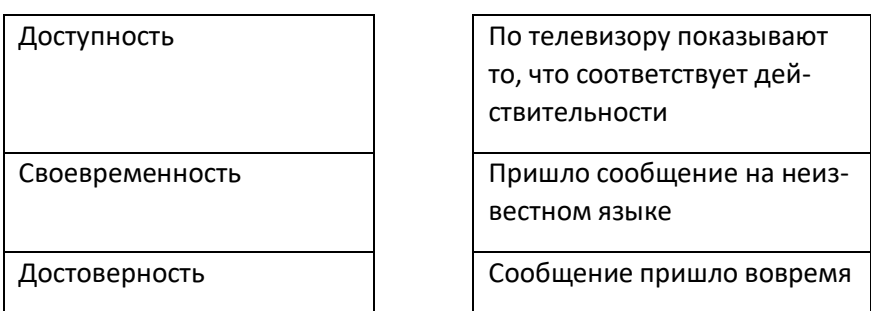

#### **Задание 13. Впиши нужное для ситуации: (3б)**

*Маша говорит медведю из короба: «Вижу-вижу, не садись на пенёк, не ешь пирожок».*

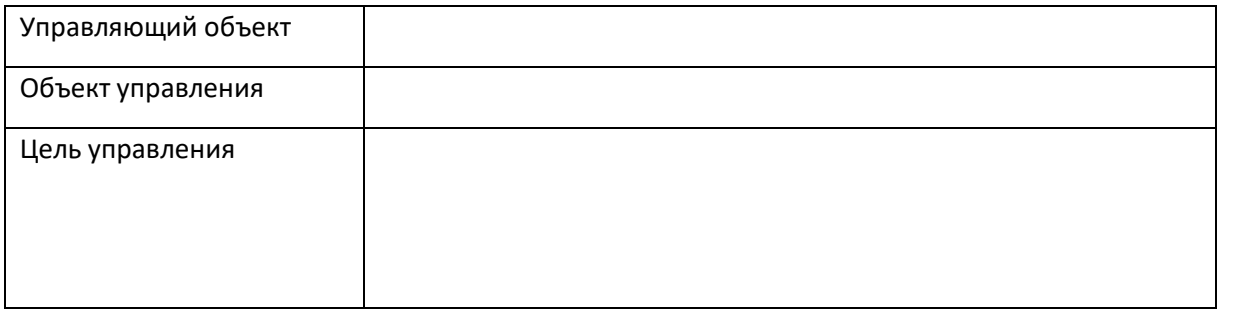

#### **Задание 14. Что ты видишь? (ненужное зачеркни). (3б)**

**дом графическая модель**

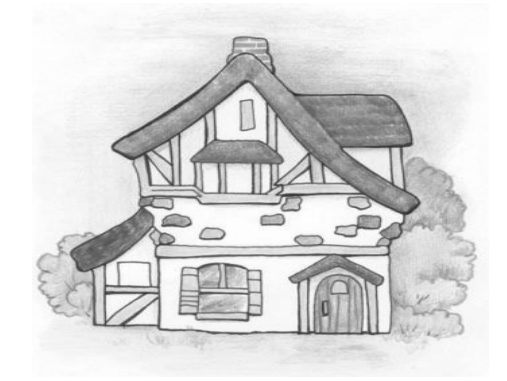

Как, по твоему мнению, какая была цель моделирования,то есть создания этой графической моделей (вставь пропущенные слова и отметь нужное)

 $\Upsilon$  сохранить информацию об  $\overline{\phantom{a}}$ 

етредать собранную передать собранную при передать собъекте (солнечной системе, носителях информации) детям;

показать, как будет выглядеть , которого еще нет;

изучить или испытать на модели работу , который испытывать и изучать или опасно, или дорого.

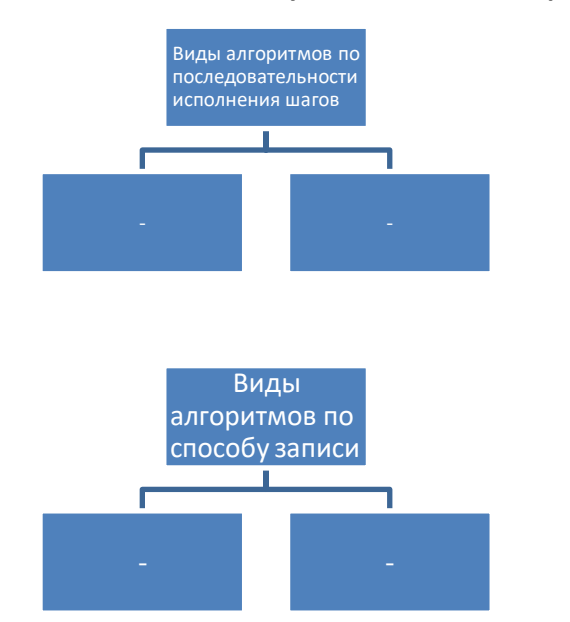

**Задание 15. Заполни схемы. Воспользуйся словами для справки, выбери нужные слова. (4б)**

**Слова для справок:** текстовый, внешний, графический, линейный, внутренний, числовой, с ветвлением.

#### Итого максимально 42 балла

Проверочная работа оценивается баллами. С помощью баллов высчитывается качество выполнения работы в процентах.

Перевод процентов в оценки:

100% - 85% - «5»

84% - 65% - «4»

64% - 40% - «3»

Меньше 40% - «2»

Если задание выполнено на оценку «3» и выше, за курс внеурочной деятельности учащемуся ставится «зачет».

# № урока  $N_2$ урока в теме Тема урока дата **ТБ и санитарные нормы при работе за компьютером.** 1 1 Введение в предмет. ТБ и санитарные нормы. **Виды информации. Человек и компьютер.** 2 1 Человек и информация. 3 2 Источники и приемники информации. 4 3 Искусственные и естественные приемники информации. 5 4 Носители информации. 6 5 Что мы знаем о компьютере. 7 6 Повторение, работа со словарѐм. **Действия с информацией.** 8 1 Немного истории о действиях с информацией 9 2 Сбор информации 10 3 Представление информации 11 4 Кодирование информации 12 5 Декодирование информации 13 6 Хранение информации 14 7 Обработка информации 15 8 Повторение, работа со словарѐм.

### **Календарно – тематическое планирование курса 3 класс**

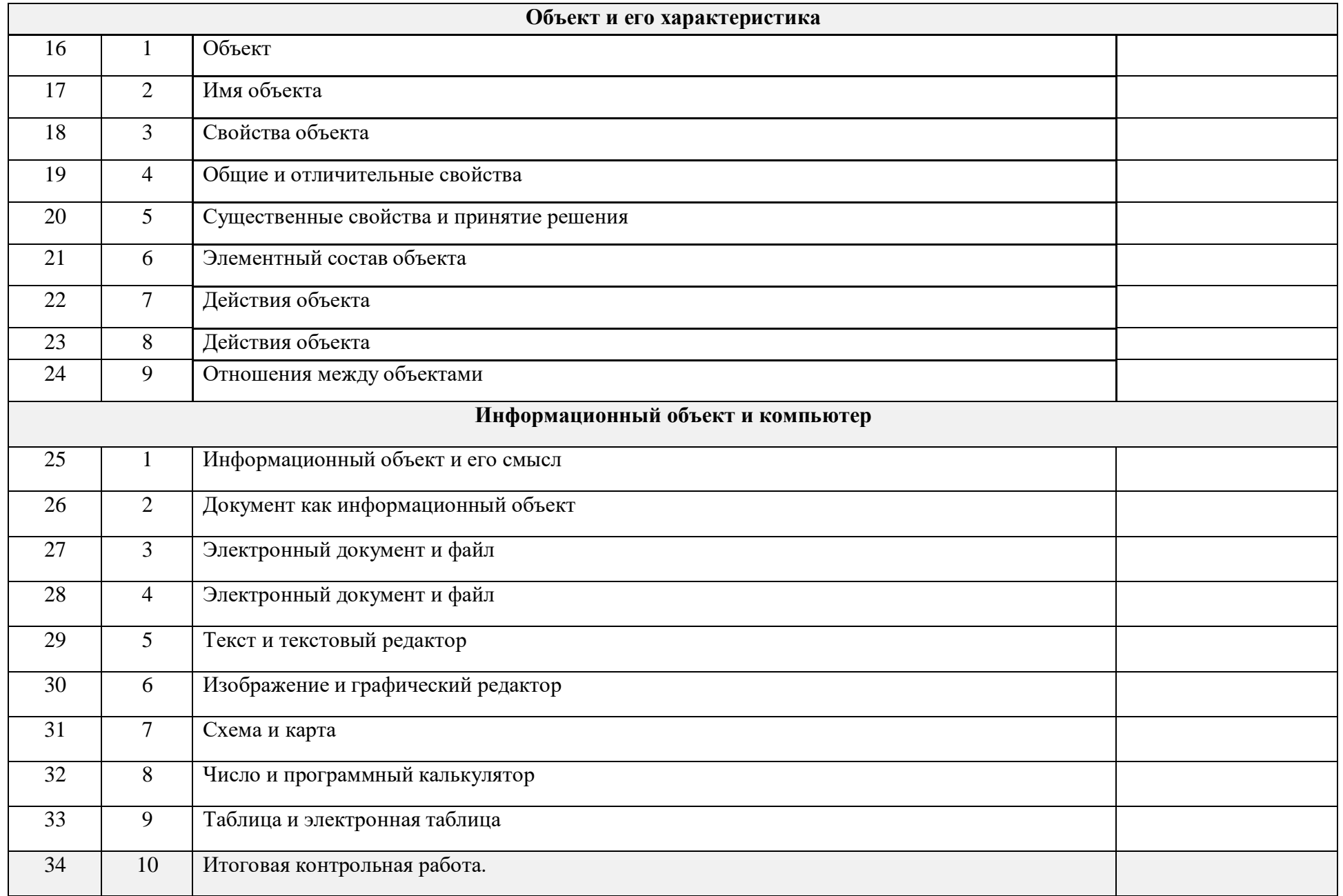

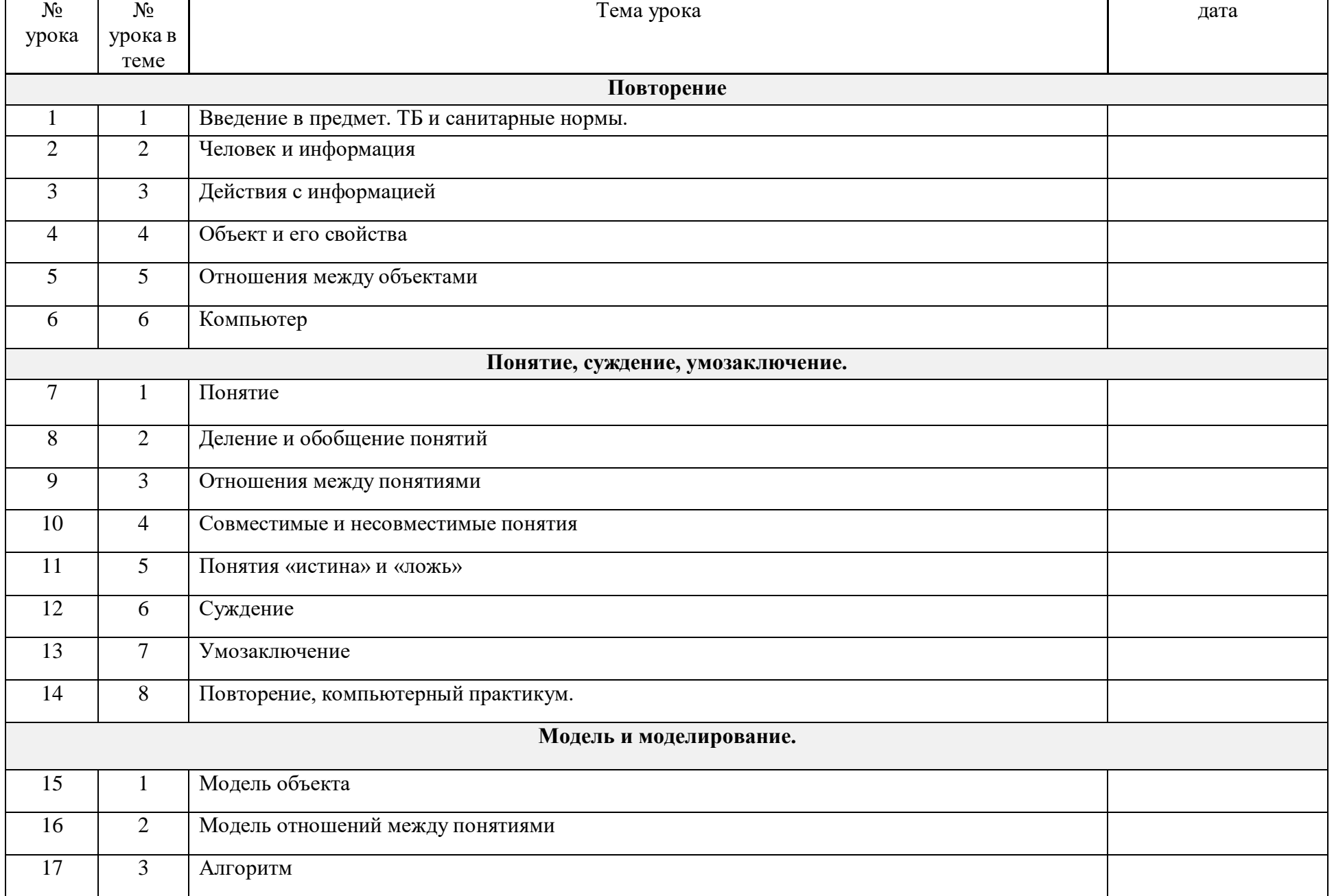

### **Календарно – тематическое планирование курса 4 класс**

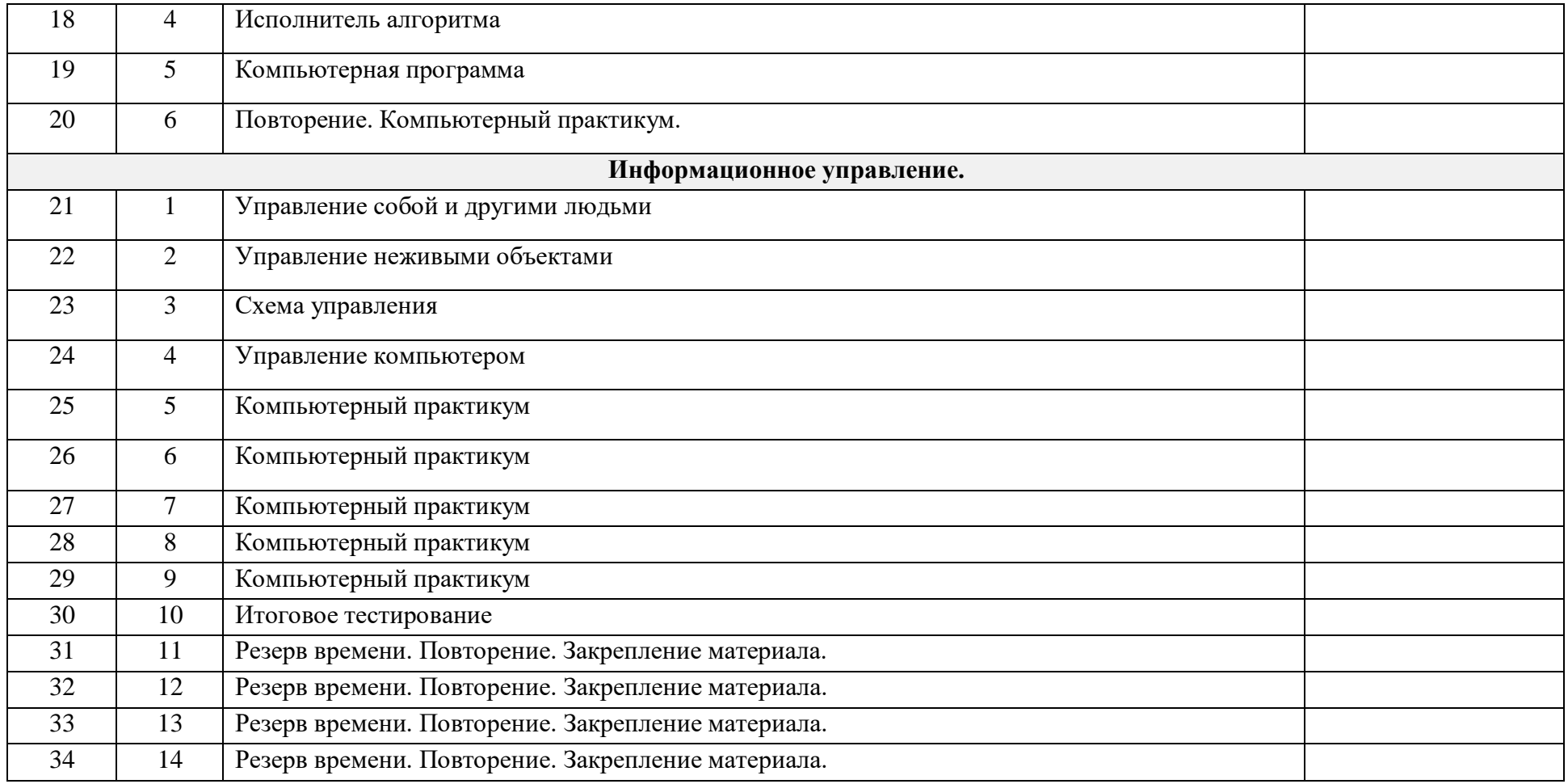